#### **FTBEPEIEN**

# JEA3, 660.259 TO-JU

**IDIATA KUITA** 

Техническое описание

UEA3.660.259 TO

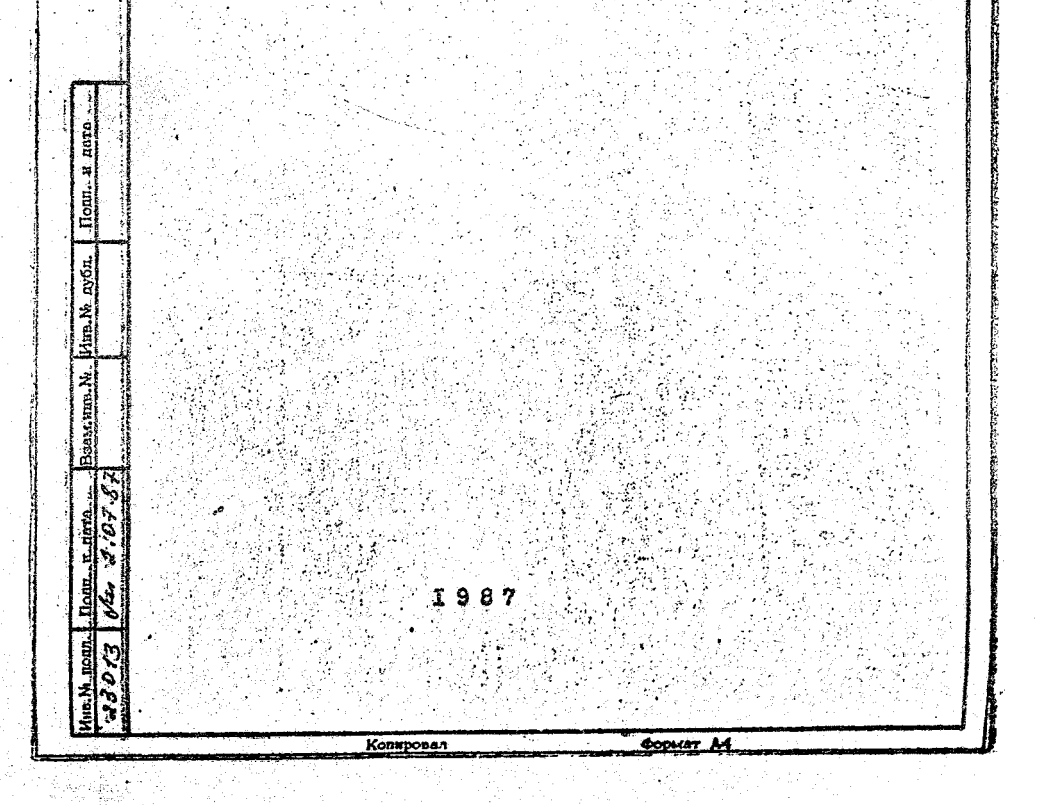

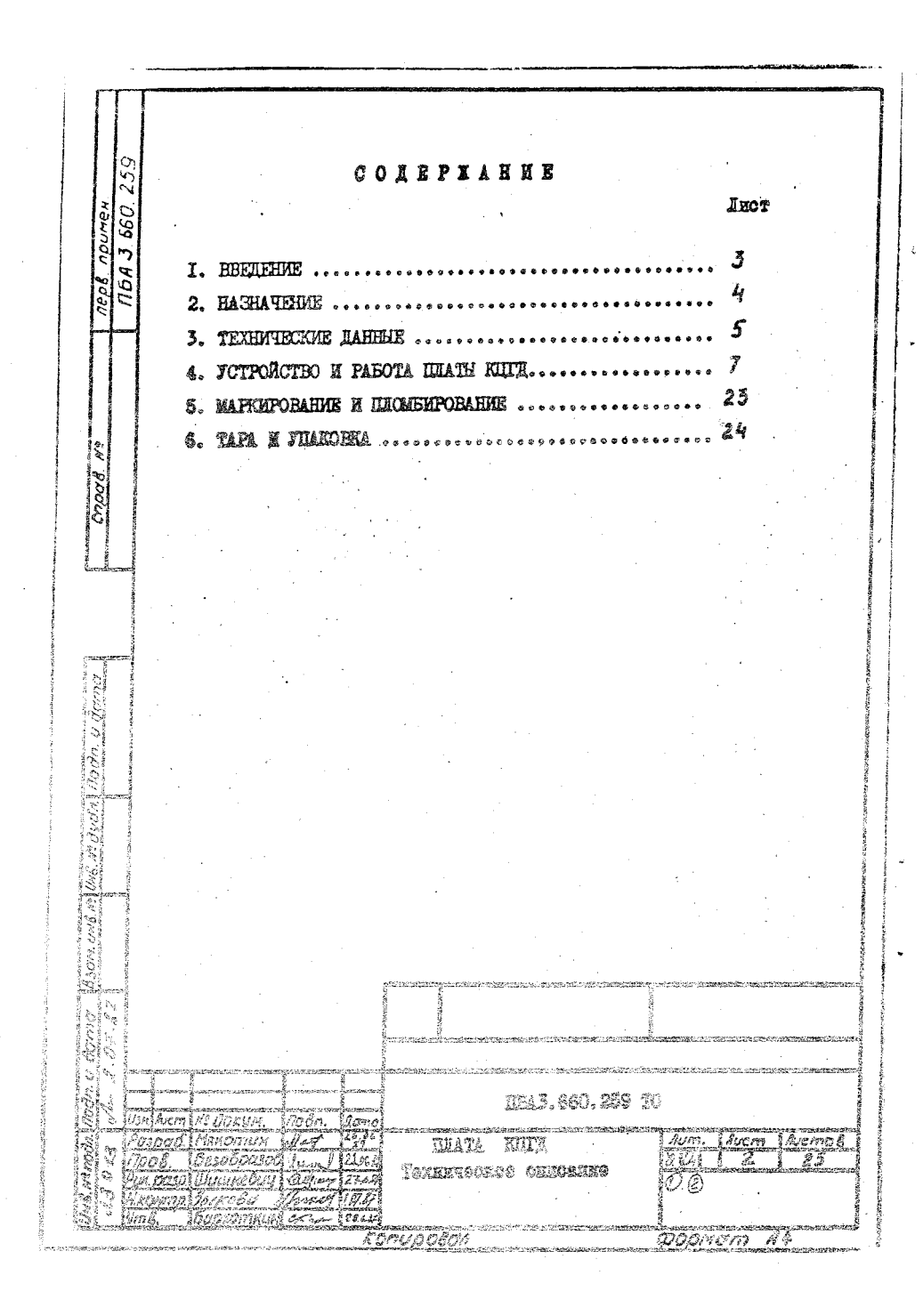

2. НАЗНАЧЕНИЕ

2. Г. Плата КИГД НБА3.660.259 предназначена для работы в качестве одноциатного интеллектуального контроллера цветного онивольно-графического диоплея.

 $\cdot$  IEA5.660.259 TO

- Foomam A4

ÑΔ

 $\vec{ \iota}$ 

2.2. Плата КЦГД предназначена для работы в составе **JIBK "SHERTPOHEER MCO5O2".** 

רית ריז

ini

Nº dubr

u dama

Ġ

N2 JOAYN.

krom

 $\overline{Im}$ 

noen

### 3. ТЕХНИЧЕСКИЕ ПАННЫЕ

Unave KUIT представляет собой автономить микро-ЭКМ, разлитуть пую функции петного символьно-графического дисциби. Подключается плата КШД в ДВК по стандартные адрессы и векторые прерывания OHOTORHOPO TOJMMENA EA METROTISME 'MIN ( MOMODIJILEN TAPAMENtant nurentede). Onceocre comenzous 5 Koasta/o. · Imars Mitil  $^3$ BHOSÓSTHEACT BURGOONTHAME E. R I NOAHER BENGOONTHAME S THE DEGRA soro expecuentors. "Raskroeksas MC6108.01" and Repro-Oenero arneo-ROKITODA "CJERTORINA NOSIOS.DŽ" k AJABRATIN' PORSKIDORINA NOTORAT

<span id="page-3-0"></span>"omposues odecnetwass nea turn cecneration sportschumits" (60 In) and sepercuprents (50 In)" or lespitations of heliocheck " tervenering in tothiorically, maconon (200 royan) - new termologis ( onmoonde k opensee (400 toven) - max enoromberkog tundbark. Donperavionie (obieni skórza OTOM DOGMOREN CECINALIST DESCRIPTION an radi. I).

772

 $\frac{1}{\sqrt{2}}$ ust

u dama ه د دي.<br>پ

noon. يعمي  $\frac{1}{2}$ a Nenodn Ó

Augn Na donym

nodn

tam

Tadluma I

lius

5

Popmam A4

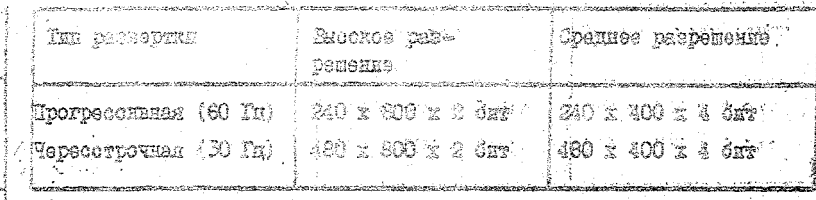

Parmer 400 h 200 totes mory? Anthinvecks contemerative ha" опном экране с точностью до тетноек точек при среднем разрешения. ŧ. Число пветов. Вобликаемых одновременно - дибне 16 вз общей падитры в 64 пвета. При работе е черно-белым монитором обеспечиваотся 4 градации яркости.

IIEA3.660.259 TO

MITOLICKTYGALERIG SOSMOR OGTA KIIII DORAHSYNTCK SOTDOGHERM MERDONDOUGOCODOM KISOISM2. IL KPISOIPE2 RUE IIIEV K573P03 ( MO TOOX NTVE CONOR OMROCTLE 24 KORNT) E ANDOCYOMEM ORY программ/данных емкостью 32 Коайт. Еметродействие микропродеосора при вниолнении коротких команд, хранимых в ПЭГ - 770 тыс. оп/з,  $\approx 0.37 - 640$  THO.  $0.00$ /C.

Иля хранения символьно-графического изображения используется гсайнческое ОЗУ актостью 128 Коайт. в котором одновременно могут размещеться два кадра изображения с прогресонаной разверткой клиoner kamp e vepecevouron.

Ток, котребляемый илатой КИТД эт источников питания: SDASS-4A, DRB253-0. IA, MAHYO I2 B253-0:05 A. Cocopyronance soupresses and HIM - crementee anata geno-UN "Ameryourna-CO" : redespens 252 x 296 x 13 mx. Hoteloria na ottas ament KUTI no menee IOOO 7 .

TIEA3.660.259 TO

**NRODHUN** 

nodn

lam

#### A FOTPONCTRO H PAROTA JULATH KILLE

4.I. Устройство плати КЦЦ

Плата КПП виполнена в конструктиве стандартной платы MMKDO-SHM "STEKTDOHEKA-60" E EMGeT PACADETHES DASMEDE HE COXES 296 х 240 х 13 юм.

Разъемн. установленные на плате КПТП ПБАЗ. 660. 259 СБ. имеют следующее функциональное назначение:

XPI - печатный разъем для подключения к магистрали MIII : XS 2.XS 3 - колопки пля установки дополнительных ПЗУ типа K573PD3 KRIKPI8OIPE2 :

XP4 - пля попключения к мониторам "Электроника MC6105.02" и "Электроника MC6106.01" :

XP5 - для подключения дополнительных периберийных устройств; XP6 - для подключения клавнатуры "Электроника MC7004".

4.2. Работа платы КЦГД по структурной схеме

Структурная стема платы КПГД представлена на рис. I и содержит следующие функциональные узлы и блоки:

- шинные формирователи: mф

ITMI - генератор тактовых импульсов 4608 кГд;

CCKI - схема сопряжения о клавиатурой;

УПВВІ...УПВВЗ - устройства последовательного ввода/выкода;

IIEA3.660.259 TO.

llus

POOMOM A4

ИС - METODIGHOHAH CXOME :

JOH - yctpoäctbo odnesa skoopsankei :

IIFI  $\mathbb{Z}$ poneccop :

 $\overline{\partial}$ a3n

AS SPALEY

Modn u Barna

NºVAD Nº duda

Взем инд

سي تر (بر<br>ك u dama

h, l Todn

Dougn p 709  $\overline{\text{MSV}}$ - постоянное запоминанцее устройство;

СУПИ - схема удвавления параддельным интерфейсом:

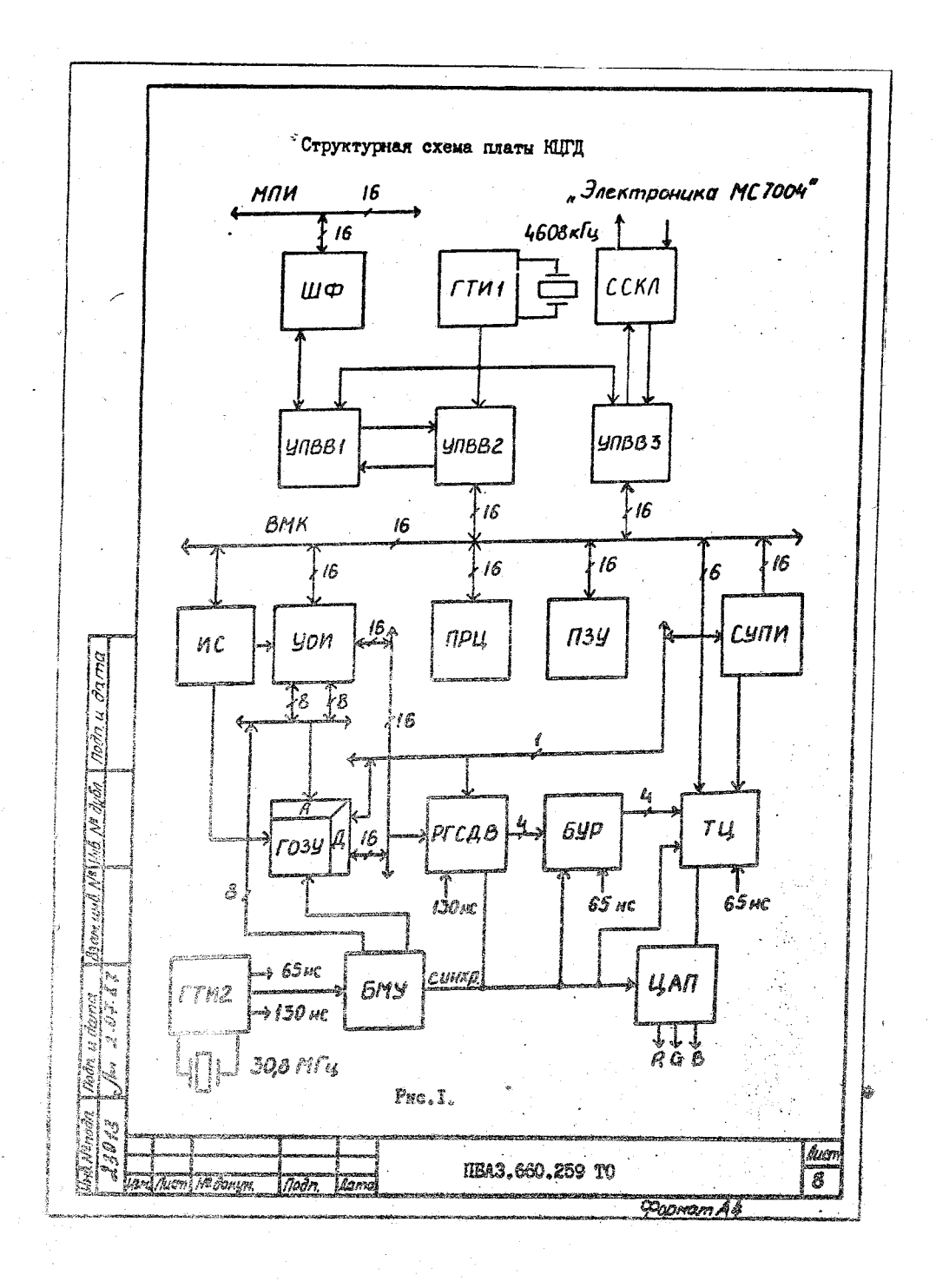

IUGY - грабическое оперативное запоминакие устройство : PT CIB - регистр сдвита графической информации :  $EYP$  - блох управления разрешением  $\beta$  $-$  radiuma пветности ; TH ГТИ2 - генератор тактовых импульсов 30.8 МГн: блок микропрограмного управления:  $B\overline{B}$ ПАП - пийроаналоговне преобразователи :

ИЛИ - мехмолульный параллельный интерфейс :

Е.К - внутренняя магистраль контроллера.

Пропессор ( $D$  I3) типа КI80IBM25 является единственным активны устройством на внутренней магистрали контроллера (ВМК). Распределение адресного пространства ВМК показано на рис. 2. Алесапия регистров устройств платы КППД и вектора прерывания. Вырабатываемие платой КЦГД, приведены в табл. 2 и 3 соответственно.

Постоянное запоминакиее устройство (ПЗУ) содержит до трех БИС ПЗУ с организацией 4К 16 разрядных слов, общей емисстви до 24 Коайт. котогне могут занимать следующие адреса на ВМК:

H3V0 -- I00000 -- II7776 **II3YI** I20000 - I37776

darna.

nodn

p

Ě

Ź Йb

Pт

)<br>ಡಿಲ್

u dama  $\mathcal{O}$ 

Rodn

Nonoth

AS PALW

 $100$ 

Len.

140000 - 157776  $\overline{1}3\overline{2}$ 

Обязательной является установка только ПЭУВ (DII). так жак B HOTO HOUGHADY BOKTODE HAVANESOTO HYCKA E THEOMOTO COTAHOES. HHI ( HOCT, 3EOCT, OCT, HB3EC, 3ECHI).

**THEBI**... VIRB3 ( $D$  9,  $D$  IO,  $E$  D I6) peaksopane Ea ochore EWC KPI8OIBHI-065. Takrobyn vactory EUN HMX 4608 EIN EMpaderupser ITMI. CODERIN DEFECTION BOOK VIRB CORRARANT CO CTRIMADTHING CODERтами регистров системного терминала ДВК.

IEA3.660.259 TO

llue

 $\overline{\mathbf{Q}}$ 

PODMam A4

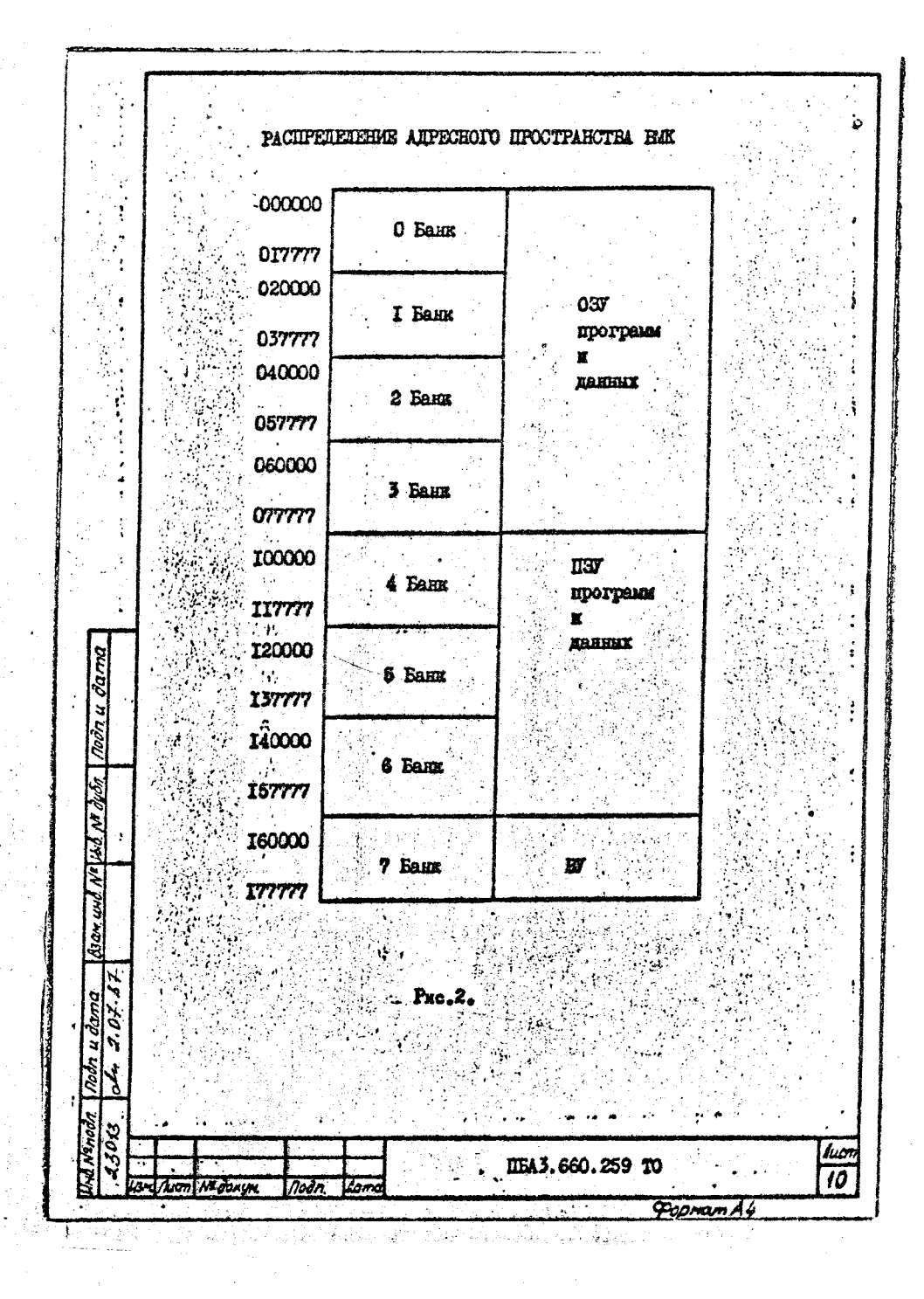

Taduana 2

 $\mathcal{L}_{\mathcal{A}}$ 

i v

 $\overline{1}$ 

 $\overline{w}$  ,  $\overline{w}$  ,  $\overline{w}$ 

Ŧ,

þ,

### Адресацки регистров устройств КИИ

.

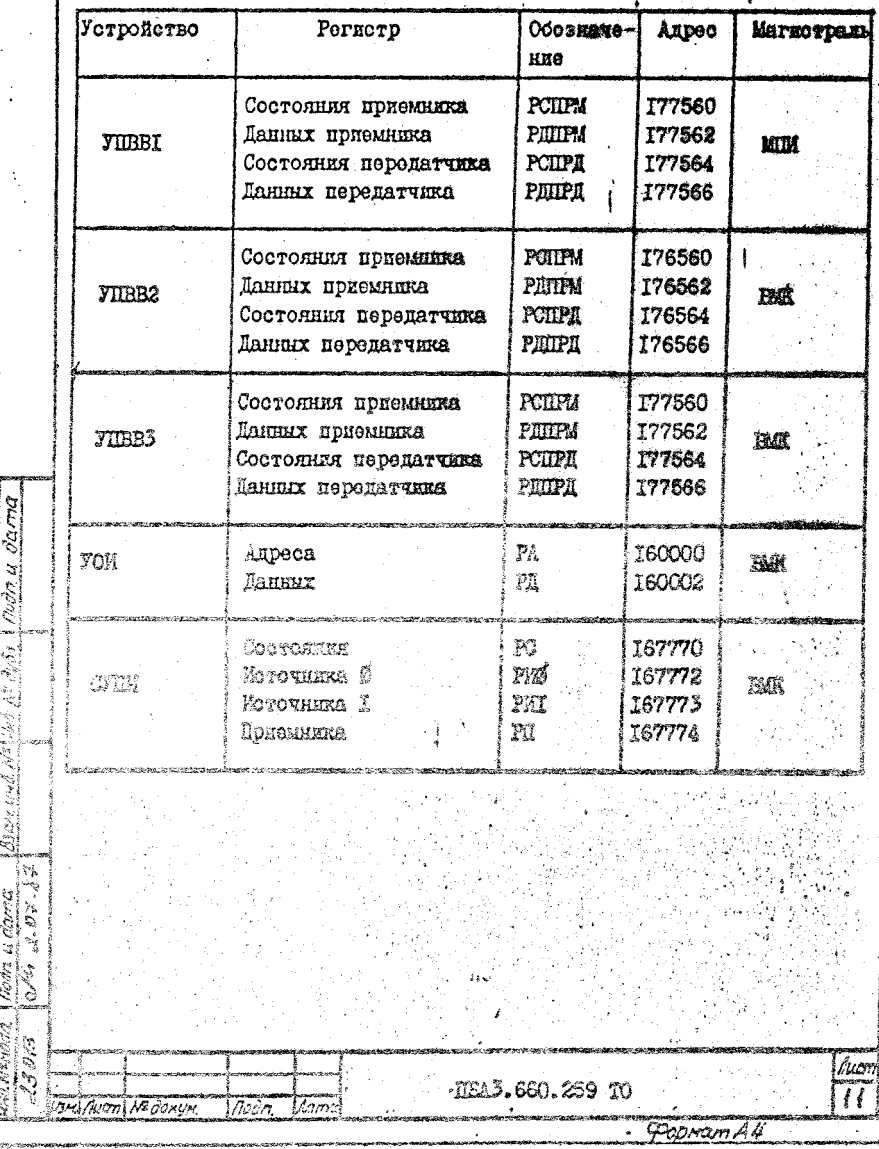

FURBI M FURB2 EMSOTS O IND (  $D$  2 ...  $D$  8 - KP53IAH2) odpasy or EHTEDGESC CONDEXEREE EMK & MATHOTDEMED MIM HER CO CRODOCTED обмена 57600 бол и трансляцией сигналов готовности в обе отороны.

УПЕВЗ и ССКЛ (VTI. VD I и VD2) обеспечивают обмен информацией с блоком клавнатуры "Электроника МС7004".

ť

 $\bullet$ 

 $\mathbf{r}$ 

J

darra

rodn u

rion

₹,

Уб.<br>Ж হা

Jere.

ØY.

٠, Ş noin J

Usus Mon Nº CONUM.

nodn

 $\mathcal{L}_{\alpha\,mn}$ 

W. Nanosia 900,

ССКИ преобразует импульсы, диекцие ТПИ уровни в импульсы  $\pm$  12 B. подаваемые на вход клавкатуры. a  $\pm$  12 B с клюза клавнатуры - OCDATHO B TIL YPOBHN.

Скорость офмена 4800 бод, сигнали готовностей не передаются. Устройство обмена информацией (УОИ, D34... D37 - КРІЮСЕВІ) и и интерфейсная схема (ИС) обеспечивалт деступ и младшим 32 Кбайт графического ОЗУ в адресном пространстве НАК и ко всем 128 Коайт IOGY vepes mes T6 paspagnax permorpa ( rada.2): permorp anpeca (РА) и регистр данных (РД), доступных по чтению и записи е ВАК. appecance IOSU vepes PA Ee Calronan, ans a appecnom upocrpanorse ВК. а словная, что обезнечивает доступ через РД и любому из 64 Konon. ION peannsonesse na BIN KPS65PF5R (D 38 ... D 53). Hononurrenteni, cemmunistri costas NGF (IIS4) renorsyeren ann динамического управления ракмюм расрежения и недоступен каприную vepes FOM.

Блок микропрограммного управления (КУ) формирует временную лиаграмму работи платы ЮПД по выдаче изображения на видеи видеомонитора, выдабативает адреса для чтения таблюц начальных адресов етрок и регенерации ТОЗУ, оитнали надрового и отрочного галении. телевизионный сиктроситнал. Кроме того В.Г инрабатывает прерывания от начала обратного хода кадровой развертки с частотой 60 Гд (табл.3), поступашнее на вход таймера ПРЦ. ВАУ реализован на манроexemax  $D$  57...  $D$  60 - K555ME7.  $D$  61...  $D$  63 - K14556PT4, D 68... D 70 - K555TM8.

. ITEA3.660.259 TO

Fooman A4

lum

 $\overline{13}$ 

Регистр слижта графической информеции (РГСДВ, D64... D67 - KPISO2MPI,  $D$  76 - KS55IM8) выполняет роль бубера инбормалии очитанной из ГОЗУ, обеспечивая стабильную скорость внимух ее на акран монитора и преобразует 16 разрядные слова ГСТ в 4 разрядные коли элементов изображения, соответствующие рекиму среднего разреmenna.

Блок управления реклюм разрошения (БУР, Д 77, 2 %) - KP53IKUII) управляет высоркой регистров III в зависимости от значения дополнительного разряда ГОЗУ. В р. че среднего разреше-HEM (400 TOVER NO 4 CATA) EVP ROBTODIET 4 PASPA, REA ROA, ROCTVHRDand » PTCDB, которым осуществляется вноорка любого . В регистром Ш.

Corner cross IO37 a permis opensero pespensanzi crenymum:

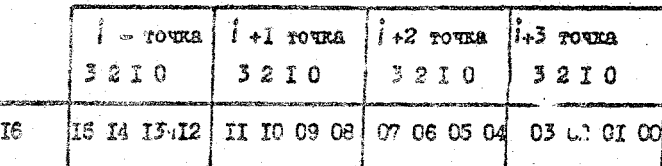

 $\sim$  Sat Thparnera permion paspements  $\approx$  1

sus. Asan.

 $07.87$ u dana

d Minodri 3015

 $\overline{A}$ 

**NA dORUN** 

Dodn

Iom

3 редине високого разрешения (800 точек по 2 бита ) EFP выбирает по два разряда из поступаниях четнрет, дублируя ж в старяую и МЕНДЕРЕ ПОЛОВЕНИ ЧЕТИРЕХ ВЫХОЛЕНТ ГАЗВЕНОВ.

Таким образом, в этом режиме возможив вноотия только следующих Tetupez permorpos radaman neerhooth:

**ILA3.660.259 TO** 

lium

14

PODMan A4

Tadunua 4

## Назначение разрядов регистров СУПИ

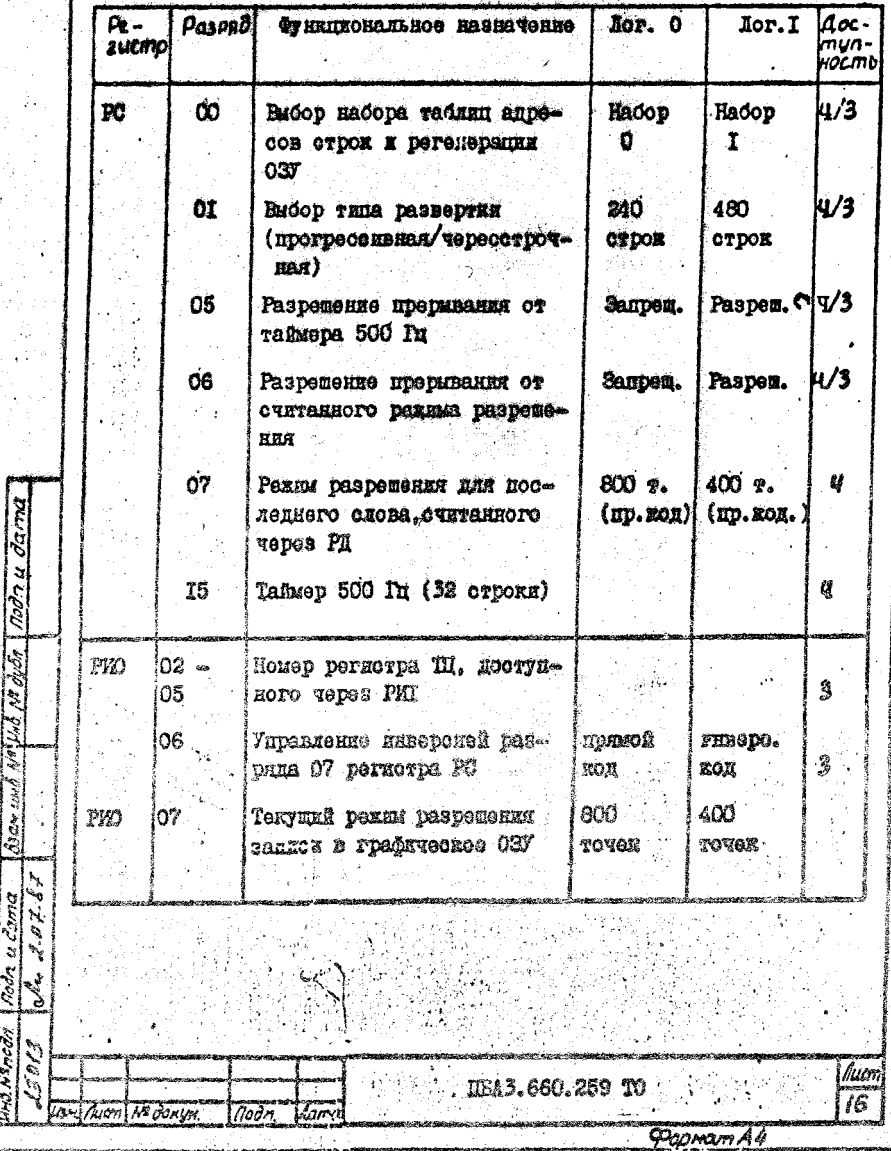

Toda u cama

Und Nancan

an P

Продолжение табл.4

Ţ

÷1

: 1

į, 纂

š,

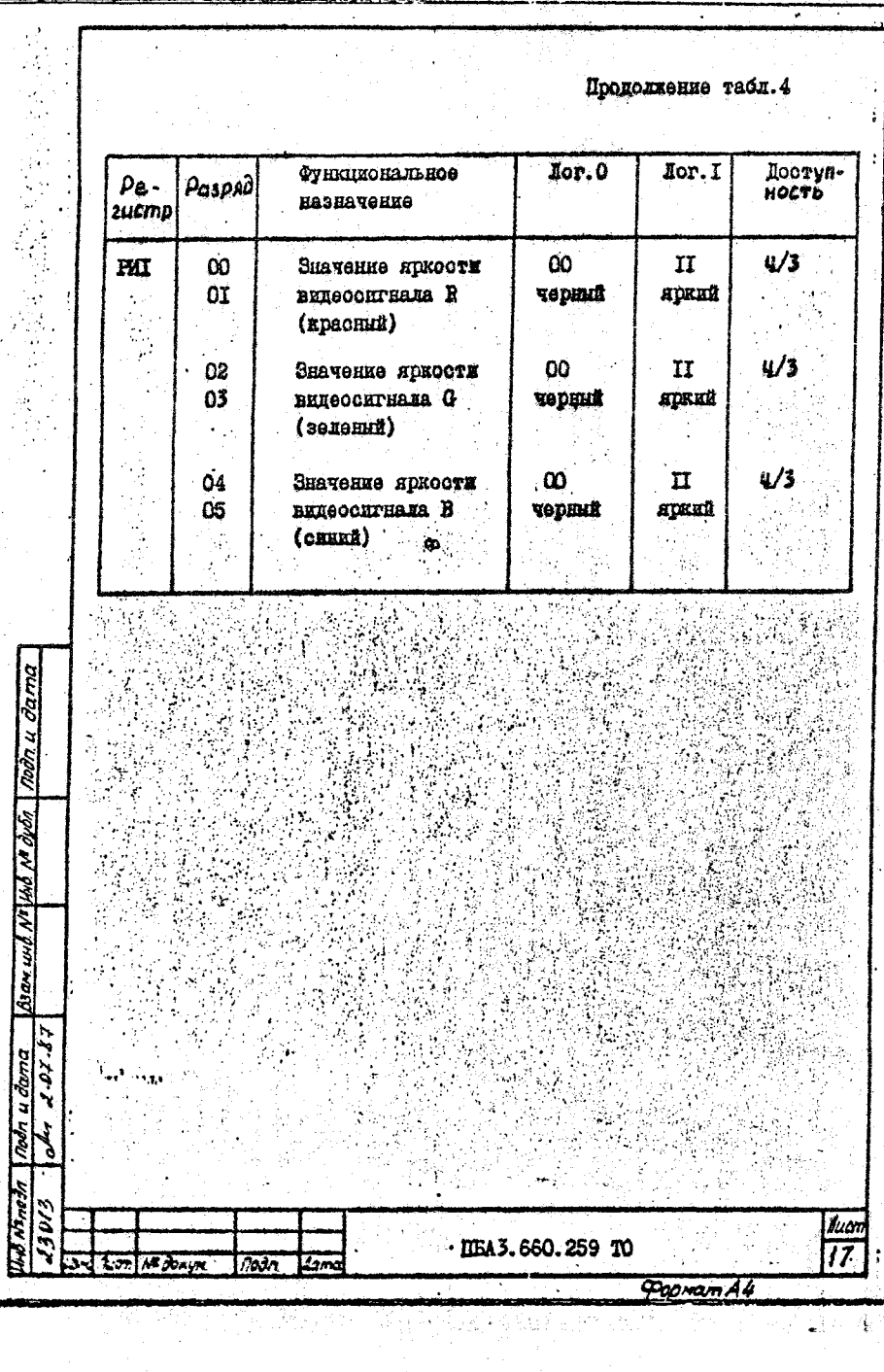

 $\mathcal{L}_{\rm{in}}$ 

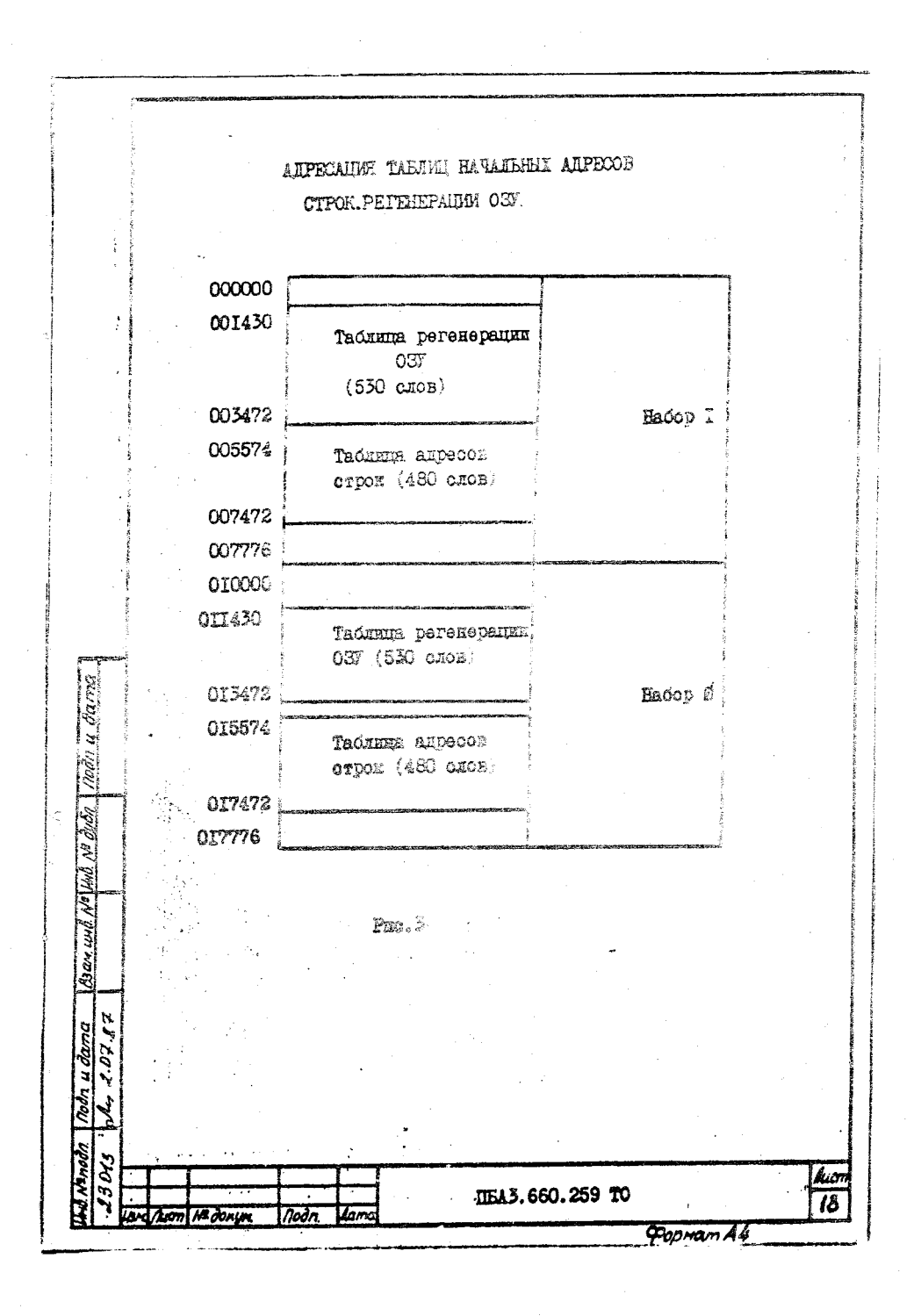

преривания (табл. 3) от режима разрешения последнего считанного через РД слова (BUPSP) и от таймера 500 Гц (HU500) - какд е 32 телевизионные строки. При прохождении сигнала "СБРСС" магистрали EMK ( по команде RESET HPH) разряды OO, OI, O5 и O6 PC сораснияются в  $0$ , что соответствует набору таблиц  $0$ , прогрессивной развортке и запрету прерываний от СУШ.

К регистрам PMD и TMI разрешен только побайтный доступ. В РИО задается номер регистра таблицы пветности, который может Outh Cultan ELM Sammcan Tepes PMI. Kpome Toro PMD samaer Texymmi режки разрешении, который после установки будет переписан в попол-HETCHLENE DESPHI ANONO CAOBE. SARRCHBECMONO E IUSY O H.K. E VIDER-AHer EHBepcken perissa paspements of nochelhero ourTaxhoro vepes РД слова ( разрядом О7 регистра РС).

Pernorp PHI coecueumbaer wreake E sanson bermorpon III. no два разряда на какрий пвет. Значения ярхости для любого пвета chenymme:  $00 -$  vepann.  $01 -$  remann. IO - normannann. II - spann. При подключении черно-белого момитора МС6105 копользуется вниес-CHITEDI G , TETHDE BOSMOSHIX Y DODHE CEDOFO SAUAUTCK DESDEIRME 02 x 03 PWI.

. ILA3.660.259 TO

luo

ł9

Congram A4

No Viko No di di 1 1000 u 000 000

e vi A3am

u damo 7Z.

nolin l.

ni Nanada 3013

tum

**H2 OCHUM** 

i Noðri

 $\overline{tan}$ 

4.3. Особенности программирования платы КШТ.

Винеоконтроллер нлаты КПГЛ включающий ГОЗУ. УОИ, ИС. ЕДУ, РТСПВ, БУР, ТП, ЦАП, СУПИ и ГТИ2 видает изображение на экран видеомонитора и осуществляет регенерацию ГОЗУ автономно. без какого-либо участия ПРП. По включению петании процессор должен заполнить таблицу регенерации ГОЗУ (530 слов) и таблицу адресов. оттон (480 слов) из выбранного набора ( рис. 3) и установить таблиит пветности ( I6 слов по 6 бит) в соответствии со следухцими алюритиани.

В отаршее слово таблицы регенерации записывается 0. Во все преднителе слова записываются значения, увеличиваемые нажный раз на 002400 . Такое заполнение таблицы регонорации обеспечивает аннаратную регенерацию ГОЗУ независимо от содержимого таблицы здpecos crpoz z or BMOpaHROPO vzna pasBeprkz (240 KAR 480 orpoz).

最高级的过去式和过去分词 计分类 计有效 医心包的 医心包

iua

20

Connam A 4

В кладиее слово табинцы адресов строк записивается адрес начаna muxheñ espeku, a esapues - Beoxheñ. Aupecanux exementor Esodra-RANKA WADAR TAGHATT BIOSCOR CTOOK CHOBHAH. TAK HO. HAH H WOOSS persors aupoca (PA) a WOM, tro ofecurater neeryn no Boom 64 Mones IQW. Dinya oyasî cepekt gehörmekan ICO hada. Ana krekena RECORREELY OCHURC HOMOREFOTON OCHROTE NORF, MEANWOUGHEN O RIN. Ances Hears and consert a P. - 040000 , ea enacore (96 Media) ADDICATER ANN PRENSIESEN VARONT NEAND APA TEDECHTOVNON DESSONAur gan have syn hydrycholandi (450 otym no II) duch – 85000 deku) Upa temanborskey menyscoment passepykk (240 sypon) mateorokkoas-NON CATHINGER WORKEN NOVEMBER WARE IN WILLING AUPROON OFFOR (K. S. S. ... - 479). Taymas quona (Q. 2, 4 ... 470) npu avom mome He conxcerests.

JEA3.660.259 TO

oon to a chairm

ु

2006. A

**Rodr** 

M. Mnodn

**HE DONYM** 

При работе с таблицей цветности через регистры FMD и PMI необходимо учитывать то, что PWD доступен только по задиси ( считивается всегда лог. 0). Если в системе допускается соращение к таблице цветности из фоновой программы и по прерыванию (например для реализации мерцапцих символов), то в фоновой программе необходимо постоянно хранать копию FED в 037.

S CRASE O TOM. TTO HON EMICORSCHE DYMOHEROBAHNE EAS CRABOAL -ACTO DEXEMS CMEXHOOTS DECHOROXÉHEN COORGHEI OTOOK B FOST OYRET TOOTOKRHO HAUVIMATECH. TO OGHOMGHIYGTOK ONGOVERING ALITODITIK (IOCITURA W amemery kecobaresky & Koodmanayamm K X V ( NOMMeD BIZ Dexnme 240 x 400 x 4 ). He vadmans agreeos event ot cmemeaxes, passaam I x 4, medworeror alped havana oppork v sachwaevez b kl. V Heby Sproekerer saveta Lit. Manaxe Ma paspana noopmaars I OHDERAMENT TUNCOL ROMOO POVINE ES TETADEL CHY E DETROTOS FU, SAMAR-Tel Schomar azemeny KadobaneHKA.

Гои одновременном локользовании узывися неблого все truok (namest šonorovovo: F Kokosko Rug Ramounes () namestoško ROSKKKUT CICKTREM CHTVRING. HOOD GEISCH SNIBONE TUNG FURCHnternoto diemerte orano dienerensi nomenerico tenor diene dieneron NEERT A JOHNNEN HEINTOONS OON NEUTRAL STORPERS NEEDS ATOL CEBDONOEEK REMOKATOR JUM SOONY GAODS, TOG HOMOT NOGOOTH K HORD-4. DERES DENOM O DEMBOJOM DRIOOTECH BOLOGEN DERES DERES GEBEN ) totaz, Ung comapyrehik e Boypanahuk Varrikhofo Recents C88 CHRANKE ONCTOUGHOTBEN RATOPHYMA GUEROCEKI, D CONSCTPO COCTOHRENE (PC) CUN ROSMOTEO DREDENSIBLE HOSTANBARK HIPSP OT MORESSERE HESTS pexama preportente o nocoequem excretica vopes FI chore TVF.

Pach is dame d. Manaz  $\overline{\mathcal{O}}$ lum. FEAD. 660.259 TO an<br>21  $50000$ **COMOMAN** 

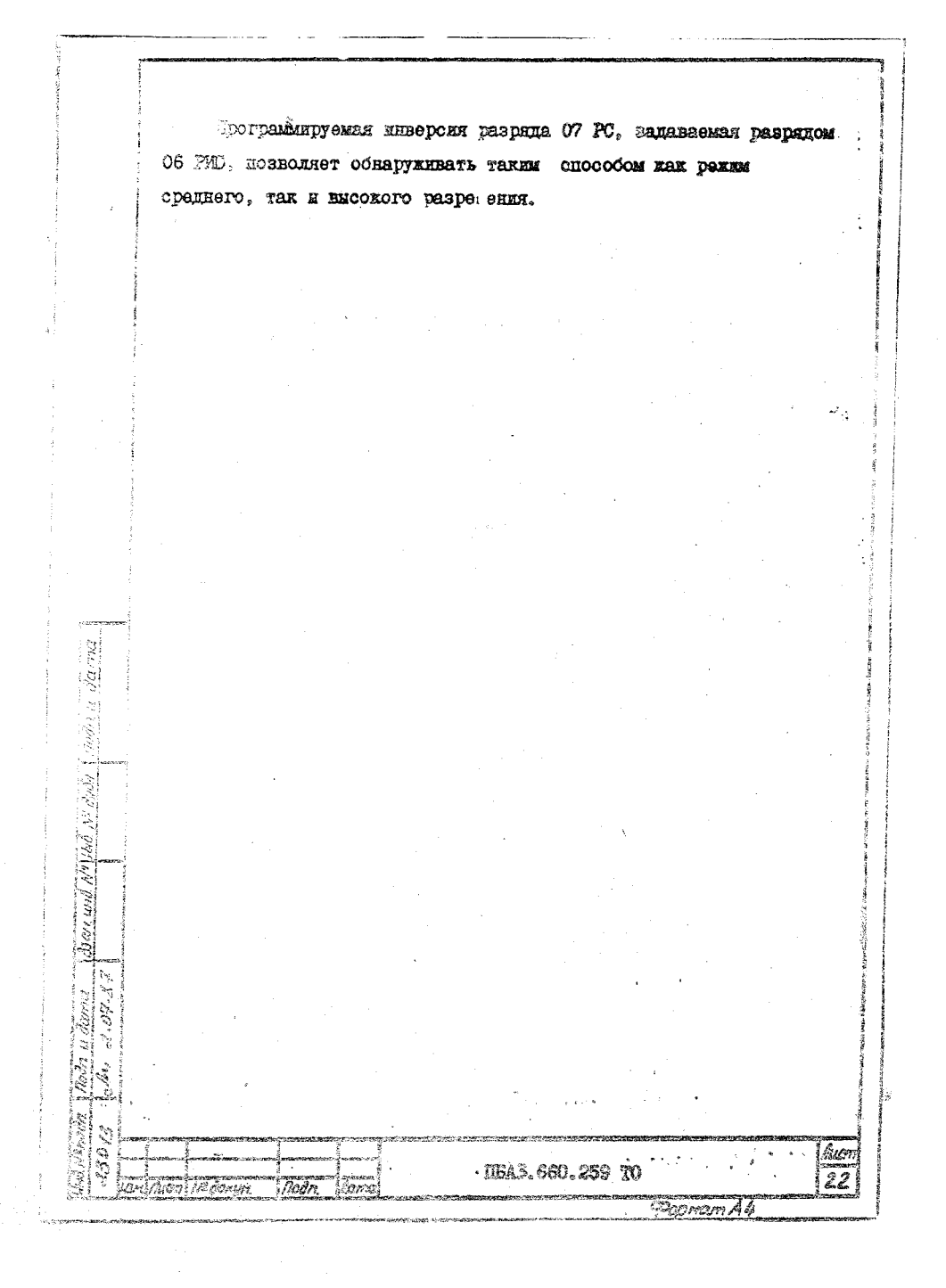

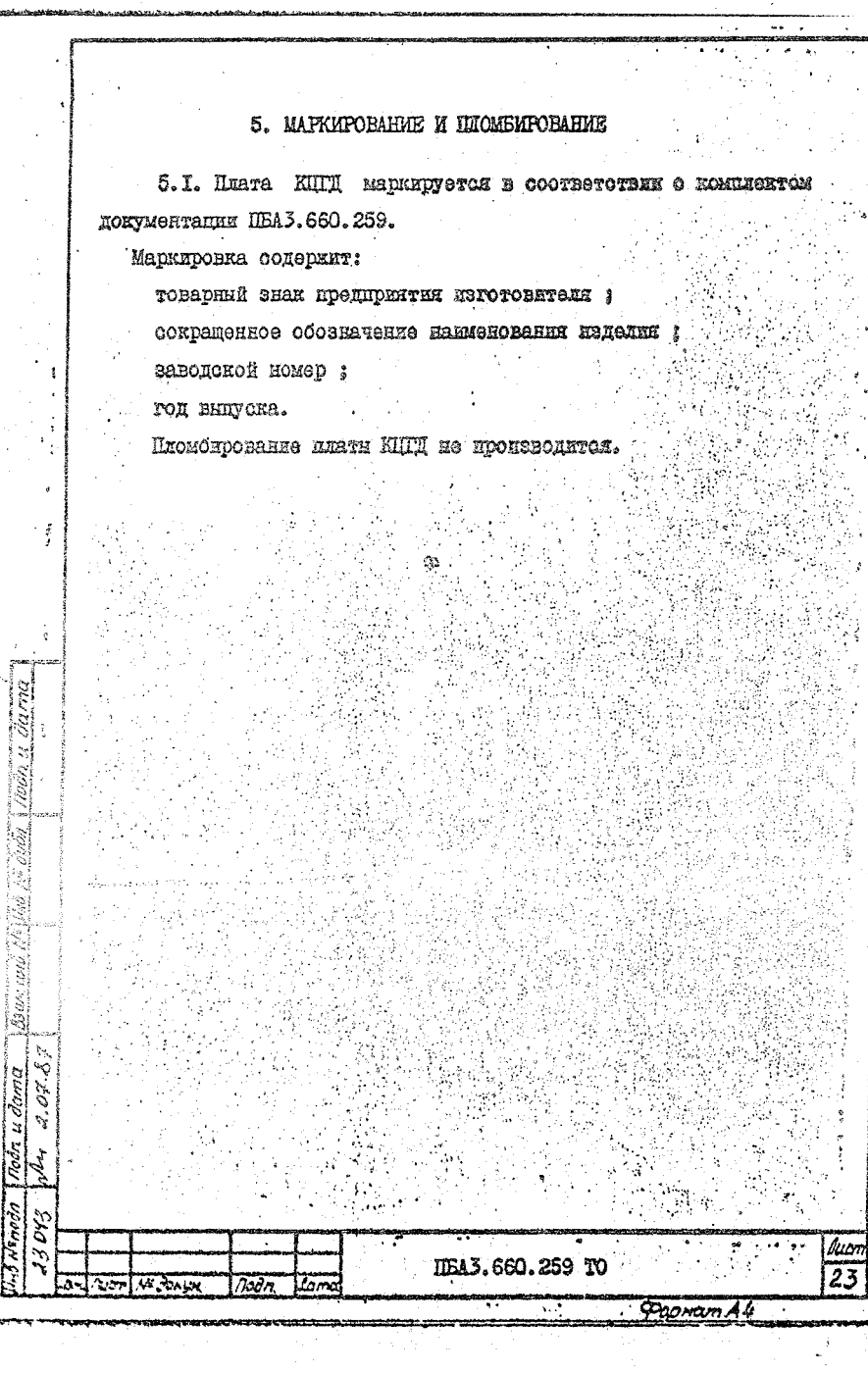

**CONSIGNERS CONVENIENT WAS IMPOUNDED** 

d.

I

l,

 $\ddot{\phantom{a}}$ 

l<br>Ta

l,

ł le<br>V k,

> į **CHECKING**

ひとうか あんしゃ ていしゃ l.

> しょうしょう アクセス かいしょう きんきゅう  $\label{eq:1} \frac{1}{2} \left( \frac{1}{2} \left( \frac{1}{2} \right) + \frac{1}{2} \left( \frac{1}{2} \right) + \frac{1}{2} \left( \frac{1}{2} \right) + \frac{1}{2} \left( \frac{1}{2} \right) + \frac{1}{2} \left( \frac{1}{2} \right) + \frac{1}{2} \left( \frac{1}{2} \right) + \frac{1}{2} \left( \frac{1}{2} \right) + \frac{1}{2} \left( \frac{1}{2} \right) + \frac{1}{2} \left( \frac{1}{2} \right) + \frac{1}{2} \left( \frac{1$

# 6. ТАРА И УПАКОВКА

6. I. Huara KUTI yuaxorusaeros B coorase JIBK

"Электроника МСО502" согласно требованиям, предусмотренный TOXHATOCKEME YCROBHHMH HA 870T ROMILIORC.

فأعدمه

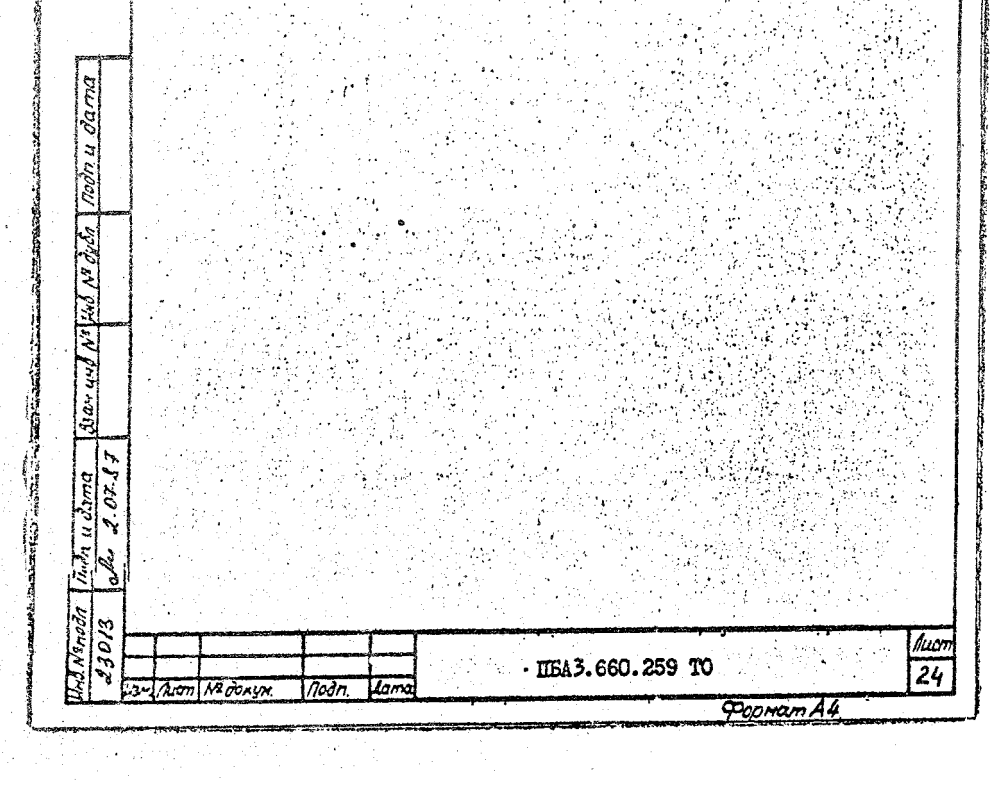

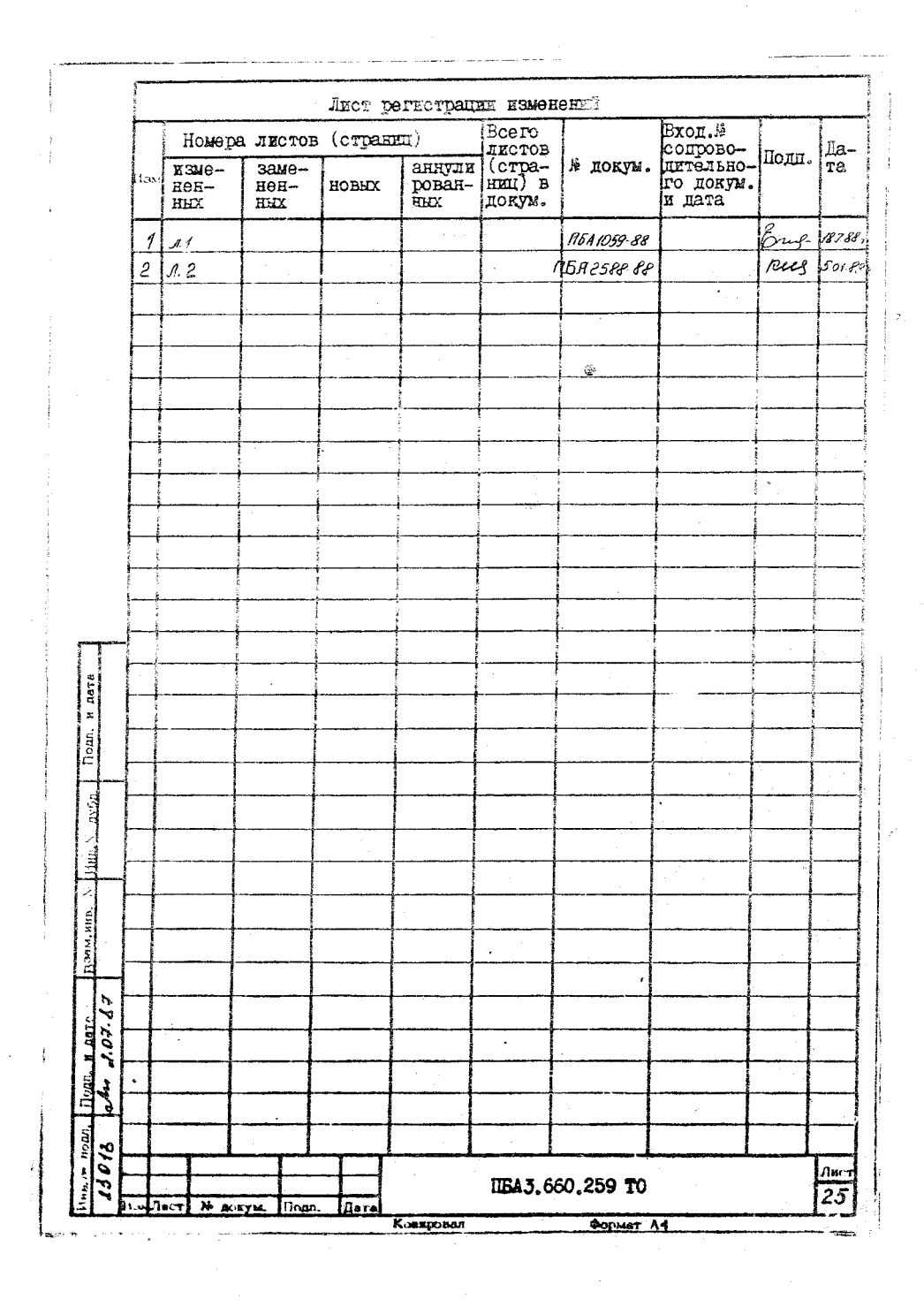